Smaker Example Title Page

## Jean Luc Picard

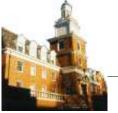

Ohio University School of Electrical Engineering and Computer Science

1

## **About Shawn**

- I earned a PhD in Computer Science from Purdue University in 1993
- I came to Ohio University in the fall of 1993
  - Hired into the Computer Science department
- Became part of the School of Electrical Engineering and Computer Science with the merger in 1995

## **Graphics Example for Mani**

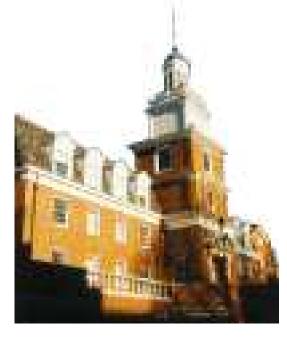

- 1. Wow, that's a really grainy picture
- 2. But it sure is a good example for Mani
  - (a) of how to save slide space!
- Use option 't', 'b', or 'c' to control the alignment of the two halves (hard to explain, just try them)

## Questions??